# **Adobe Photoshop CC 2018 keygen generator [Updated-2022]**

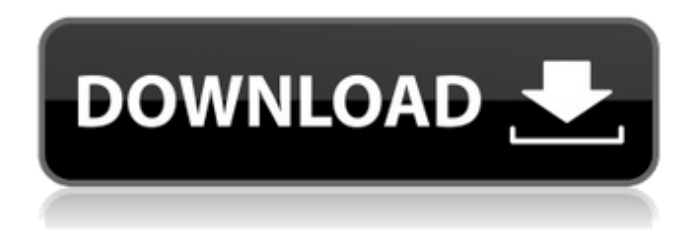

### **Adobe Photoshop CC 2018 Crack With Full Keygen For PC [Latest] 2022**

Photoshop provides a wide variety of image editing tools. Because it is a complex software program, you can use Photoshop to create almost any image you want. However, it takes a lot of time to learn and master Photoshop. Most of this chapter is devoted to working with layers, specifically text and pixels. The chapters after this one cover the rest of the features: drawing tools, filters, brushes, layer masking, layer composite modes, layer styles, and dozens of other advanced effects. All the steps are described in great detail in each chapter, so even a beginner can master Photoshop. Capturing and Recreating Images Capturing images with a digital camera is fun but not always easy. You need to worry about focusing, exposure, and shutter speed (or aperture) to ensure that you have a clear picture. Often, you need special lenses, filters, lighting, and cropping to create a good image. The sky's the limit when you're digitally retouching a photo. You're never finished with photo editing. If a picture leaves you unsatisfied, simply take another picture. In this chapter, I cover the basics of capturing and editing photos. First, I show you how to expose the right image, and then I show you how to capture the image. After you capture the image, you can edit it with any of the editing tools discussed in the next chapter. You may even want to try the special features discussed in the upcoming sections to create a greater variety of images. Exposing a perfect photo Because you've probably heard stories about photographers who failed to capture the perfect image — or worse yet, one with no picture at all! — I want to start by discussing camera settings that you should change to create the best possible image. After all, a picture is only as good as the ingredients that went into it: the exposure, lens, lighting, and subject. So first you need to choose how to expose the image. Exposure is a big deal when you're taking a photo because you need to prevent a dull image. Image-editing programs, including Photoshop, can help solve this problem, but you can also correct the problem by changing your camera settings. Here are the settings to change on your camera to help get an exposure that's suitable for your specific situation: Set your camera to a low aperture number, such as f/22 or f/16, or you'll overexpose your photo.

#### **Adobe Photoshop CC 2018 Crack + Serial Number Full Torrent 2022 [New]**

Adobe Photoshop is a professional photo editing and retouching application. It is created by Adobe to let photographers and graphic artists edit photos with ease. Photoshop is used for image processing, retouching, compositing and also for cutting images and objects. Adobe Photoshop is the most used photo editor software. Even though it is often used by beginners, it is a very powerful tool that will let you produce a variety of sophisticated designs in no time. Adobe Illustrator is an Adobe suite which is designed to edit vector graphics. It enables you to create logos, patterns, text, cartoons and logos, combined with a drawing program. Adobe Dreamweaver is a professional web design software for web designers and web developers which will generate and produce web pages for you from templates or through a code editor, creating HTML, CSS, and XHTML web pages. Adobe InDesign is a page layout application, used for desktop publishing and website design. It is a part of Adobe Creative Suite, and has much of the same functionality as Adobe PageMaker. Adobe Acrobat is a freeware tool for the viewing, manipulation, and printing of PDF files. Adobe Photoshop Touch is an application which allows a mobile app based on Adobe

Photoshop to run natively on iOS devices. It is based on the Windows version of Photoshop, Touch offers a simplified and optimized experience. Adobe Photoshop - Photoshop Cs2 As a professional image editor, Adobe Photoshop has quickly become one of the most widely used programs, as it is used for a broad range of applications from simple image manipulation to highly complex compositing. The most important feature of Adobe Photoshop is undoubtedly its ability to enable you to work with images in all three dimensions, allowing you to modify and adapt them in any way you want. The interface and the tools offer a great deal of functionality and you can use the program to create pictures for all sorts of occasions and purposes. The program works both on Mac and Windows and can be set up so that it runs in full screen mode, but can also be run in windowed mode. Apart from the usual tools, Photoshop features a great deal of cool new features, such as layer blending modes and adjustment layers, which enable you to create very advanced effects. Adobe Photoshop - The Basics Photoshop is, as the name implies, one of the most powerful software applications available. It is designed to offer you an efficient tool for a681f4349e

#### **Adobe Photoshop CC 2018 Crack + 2022**

1. Field of the Invention The present invention relates to a method of processing air conditioning equipment, and more particularly to a method of processing air conditioning equipment in a time-limited way. 2. Description of the Related Art People have realized the importance of environmental protection to our health. While the quality of air is critical, air conditioners play an important role in the long-term quality of air in a building or home. Air conditioning equipment must be always maintained in a good condition for preserving the quality of air. The types of air conditioning equipment to be maintained in a good condition include a compressor, a condenser coil, an evaporator coil, an expansion valve, a fan, a filter, and a heating unit, such as an air-to-water heat pump. In recent years, more and more installations of air conditioners in a building or home have been made to meet the needs of all family members and visitors. Therefore, the number of equipment to be maintained in a good condition is more. To avoid the high cost associated with replacing the air conditioning equipment, people have to check the condition of the equipment in a building or home periodically. Typically, the equipment to be maintained in a good condition is serviced by a professional serviceman who has to find the spot where the equipment is installed, and he cannot simply choose one air conditioning equipment to check the condition thereof. Generally, the fan used by the air conditioner is an axial fan, a centrifugal fan, or a ventilating fan. Further, the air conditioning equipment is typically installed in the outdoor area that is subjected to the heat and cold outdoors. If the air conditioner is too close to the exterior wall of a building or home, it is cooled by the exterior wall of the building or home, causing the temperature of the air conditioner to be increased. This is particularly true for the centrifugal fan or ventilating fan that uses the air directly from the outdoors as the air intake, causing the air conditioner to need higher energy.

#### **What's New In Adobe Photoshop CC 2018?**

Formlabs has recently announced a new 3D printer, a desktop 3D printer called the Form 1. The device resembles a traditional laser engraver for 3D models and its purpose is to allow users to print physical objects in the same way they do with digital files. In addition to this, the Formlabs Form 1 only takes 2 hours to print a good-sized object, and even less time if you have a professional filament. Also, the Formlabs Form 1 is working with an open-source code called 'RepRap'. This code works like this: Once you know how to operate the printer's electronic components and software, anyone can operate it without spending too much money. This is the main reason why you should keep in mind that the Formlabs Form 1 is not a consumer-level device. Though it's not cheap, the Formlabs Form 1 is in a more affordable range than its competitors. But how does the Formlabs Form 1 stand out from other printers? Well, it comes with an Enclosed Design package for its main features, which makes it a unique device. These features include: 120V/240V AC or DC power source The printer comes with software, 3D printer Cartridge, and a spool of filament which is included Support for Digital scan which makes the print to start directly Prints in high resolution of up to 1200 dpi Prints in many printing formats, such as STL, Gcode, and JPG, and PDF as well It comes with a 700-pixel resolution control panel which is enough for a novice to use it Creates high precision resin prints or casts in minutes at a resolution of 0.1mm It comes with a 16.7-inch HD touch screen, WiFi, Bluetooth, and a fingerprint scanner for easy use It comes with a built-in auto loader It can be used with a smartphone for remote printer control Automatic depth sensor ensures that objects aren't stacked on top of each other The Formlabs Form 1 is not alone in the desktop 3D printer market. There are many other brands offering similarly-priced printers. Although you may think that Formlabs Form 1's price is quite steep, the price can be considered as quite affordable for other 3D printers in the market. It doesn't have the specifications that some of the

## **System Requirements For Adobe Photoshop CC 2018:**

Windows 7 or Windows 8 32-bit or 64-bit OS 1 GHz processor 256 MB RAM 500 MB HDD 2 GB VRAM 10 GB available space for installation DirectX9 compatible video card Sound Card Internet Connection Storage devices compatible with game installation, such as USB flash drive, external hard drive, etc. An update for this game is not currently available. Important notice: All buyers will receive a 2

Related links:

[https://chat.byoe.tv/upload/files/2022/06/9UnDvfLMocBmTuQ5NcwH\\_30\\_79a25f960145c6b94f06a26b7139d25a\\_file.pdf](https://chat.byoe.tv/upload/files/2022/06/9UnDvfLMocBmTuQ5NcwH_30_79a25f960145c6b94f06a26b7139d25a_file.pdf) [https://hinddoc.com/wp-content/uploads/2022/06/Adobe\\_Photoshop\\_2022\\_Version\\_232.pdf](https://hinddoc.com/wp-content/uploads/2022/06/Adobe_Photoshop_2022_Version_232.pdf) <https://smartsizebuildings.com/advert/photoshop-2021-version-22-4-3-crack-file-only-torrent-activation-code/> <https://shielded-sands-69948.herokuapp.com/anatvysv.pdf> <https://marketmyride.com/adobe-photoshop-2022-version-23-1-1-full-license-free-download/> <http://eventaka.com/?p=21647> <http://oag.uz/?p=20588> <https://www.icando.pt/system/files/webform/Adobe-Photoshop-2021-Version-2201.pdf> [http://srilankapropertyhomeandland.com/wp-content/uploads/2022/06/Photoshop\\_2022\\_Version\\_2311.pdf](http://srilankapropertyhomeandland.com/wp-content/uploads/2022/06/Photoshop_2022_Version_2311.pdf) <https://www.petersonsign.com/sites/default/files/webform/publicfiles/nabdawa260.pdf> [http://www.unionecuochi.it/wp-content/uploads/2022/06/Adobe\\_Photoshop\\_2021\\_Version\\_2200.pdf](http://www.unionecuochi.it/wp-content/uploads/2022/06/Adobe_Photoshop_2021_Version_2200.pdf) <https://southgerian.com/photoshop-2022-version-23-0-1-key-generator-full-version-download-for-windows-2022/> [https://meuconhecimentomeutesouro.com/adobe-photoshop-2021-version-22-3-1-crack-exe-file-lifetime-activation-code](https://meuconhecimentomeutesouro.com/adobe-photoshop-2021-version-22-3-1-crack-exe-file-lifetime-activation-code-x64-updated-2022/)[x64-updated-2022/](https://meuconhecimentomeutesouro.com/adobe-photoshop-2021-version-22-3-1-crack-exe-file-lifetime-activation-code-x64-updated-2022/) [https://uranai-cafe.jp/wp-content/uploads/2022/07/Adobe\\_Photoshop\\_2021\\_Version\\_2242.pdf](https://uranai-cafe.jp/wp-content/uploads/2022/07/Adobe_Photoshop_2021_Version_2242.pdf) [https://social.urgclub.com/upload/files/2022/06/8U2IsmLstxz4EQiYQe1E\\_30\\_79a25f960145c6b94f06a26b7139d25a\\_file.pdf](https://social.urgclub.com/upload/files/2022/06/8U2IsmLstxz4EQiYQe1E_30_79a25f960145c6b94f06a26b7139d25a_file.pdf) <https://richard-wagner-werkstatt.com/2022/06/30/photoshop-2021-version-22-4-2-crack-file-only-x64-2022/> [https://favs.favelas.top/upload/files/2022/06/NukyxB1nNvbxz6BGfaR4\\_30\\_79a25f960145c6b94f06a26b7139d25a\\_file.pdf](https://favs.favelas.top/upload/files/2022/06/NukyxB1nNvbxz6BGfaR4_30_79a25f960145c6b94f06a26b7139d25a_file.pdf) <https://queery.org/photoshop-2021-activation-free-pcwindows/> [http://ppbazaar.com/wp-content/uploads/2022/06/Adobe\\_Photoshop\\_2022\\_Version\\_2341.pdf](http://ppbazaar.com/wp-content/uploads/2022/06/Adobe_Photoshop_2022_Version_2341.pdf) <http://sawkillarmoryllc.com/adobe-photoshop-cc-2015-version-18-activation-code-with-keygen-for-windows/>